## **Microsoft supporting** UNeDocs through **Microsoft®** Office InfoPath™

*Smart client for on Smart client for on-line and off line and off-line processing of XML forms processing of XML forms*

**Zdenek Jiricek Zdenek Jiricek***Public Sector Manager, Microsoft Eastern Europe Public Sector Manager, Microsoft Eastern Europe*

## **Trading Challenges Today**

**Data entry into various client apps multiple times** 

- $\frac{1}{2}$ **Different client for different applications Different client for different applications**
- $\frac{1}{2}$ **Unnecessary re-typing and data entry errors**
- ♦ **Custom forms hard to use, inflexible, costly to maintain maintain**
	- $\clubsuit$ **Lacking rich editing experience**

 $\blacklozenge$ 

 $\blacklozenge$ 

- $\frac{1}{2}$ **Static forms limit ability to provide required information**
- $\frac{1}{2}$ **Difficult Difficult to modify existing to modify existing forms and adjust processes and adjust processes**
- $\clubsuit$ **Custom coding required for validation Custom coding required for validation**
- **Hard to reuse data across business processes** 
	- $\frac{1}{2}$ **Requires significant development work**

## **Opportunity for 3rd parties Opportunity for 3rd parties**

- **Opportunity for ISV solution providers** 
	- $\textcolor{red}{\bullet}$  Electronic Customs Declaration, Single Window **Concept Concept**
	- **Enterprise trading applications (Acord, Enterprise trading applications (Acord, RosettaNet, HIPAA, HL7)**

**Opportunity for value-add web services, eg:** 

**Complex validation Complex validation**

 $\blacklozenge$ 

♦

- $\frac{1}{2}$ **Digital signature (eg. UPU Electronic PostMark)**
- $\clubsuit$ **Document Conversion to other standards**
- **Check compliance with customs regulations Check compliance with customs regulations**
- **Electronic Duty payment Electronic Duty payment**
- ❖ **Customs submission / registration Customs submission / registration**

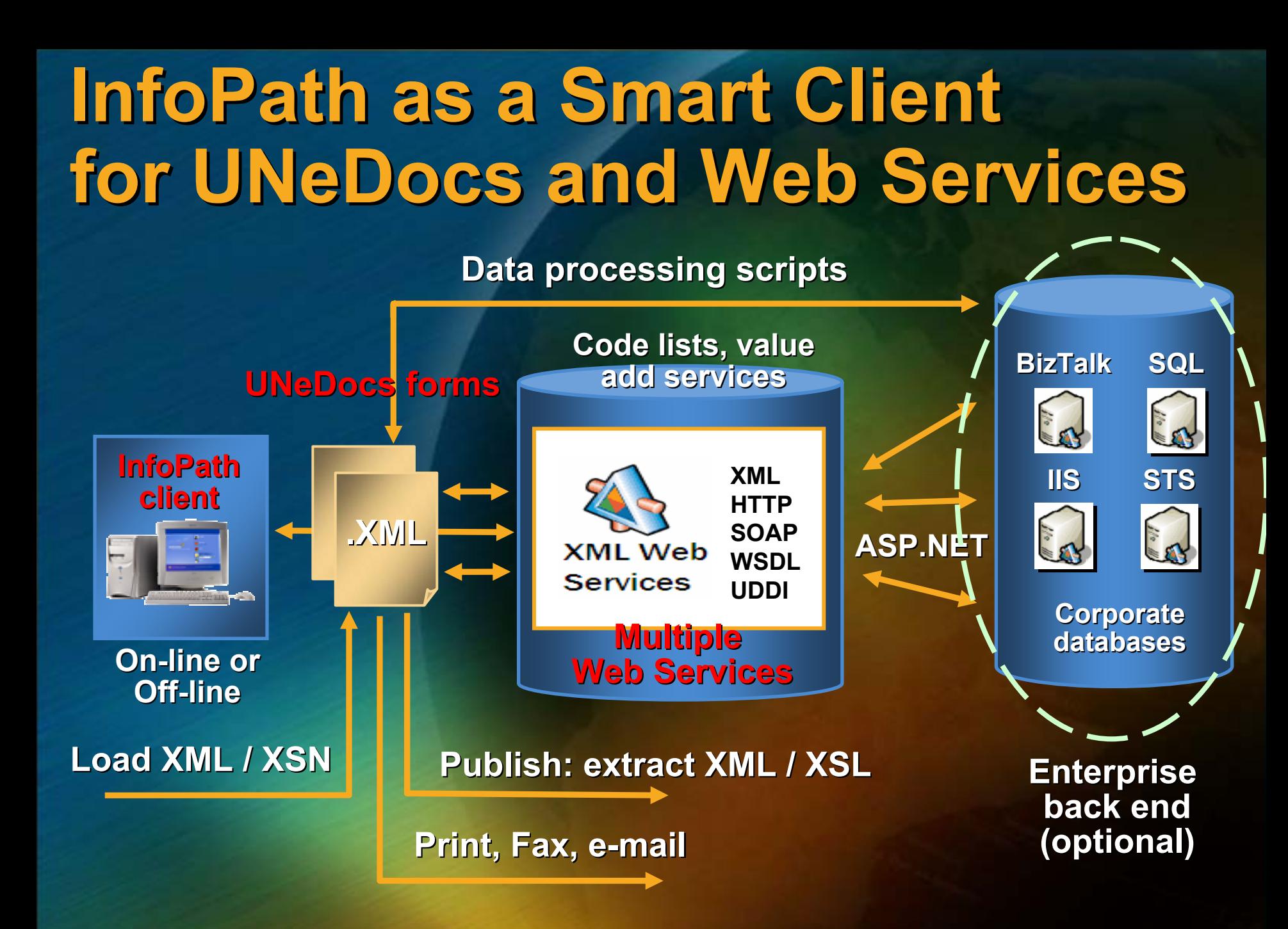

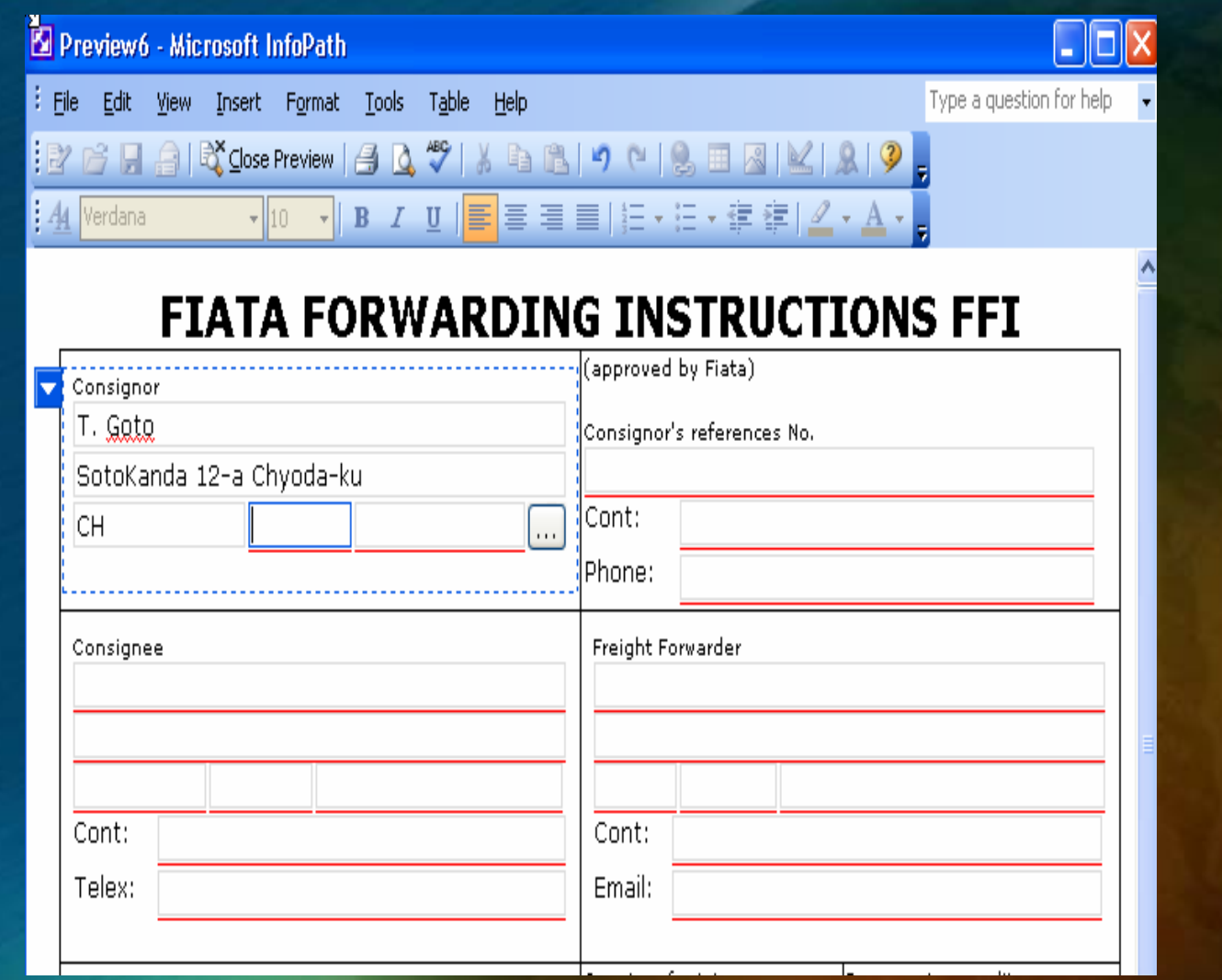

 $\blacklozenge$ **Opening FIATA FFI sheet, filling in…**

**A validation occurs in real time against a web service validation occurs in real time against a web service**

 $\frac{1}{2}$ **Normal data entry if the code is correct** 

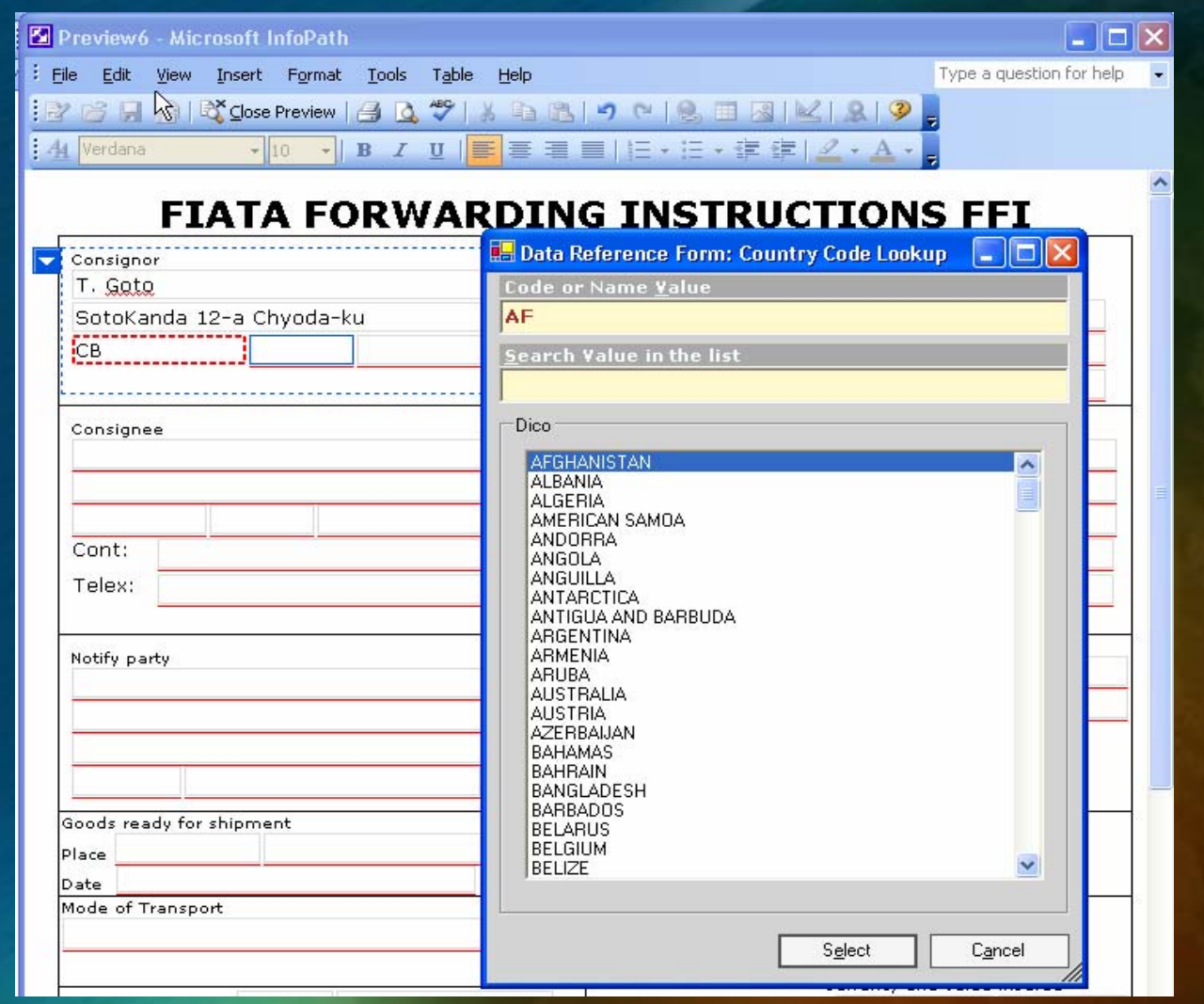

 **If code not correct correct: field's field's border is colored in Red border is colored in Red A dictionary form opens to help the user to "pick from the list" from the list"**

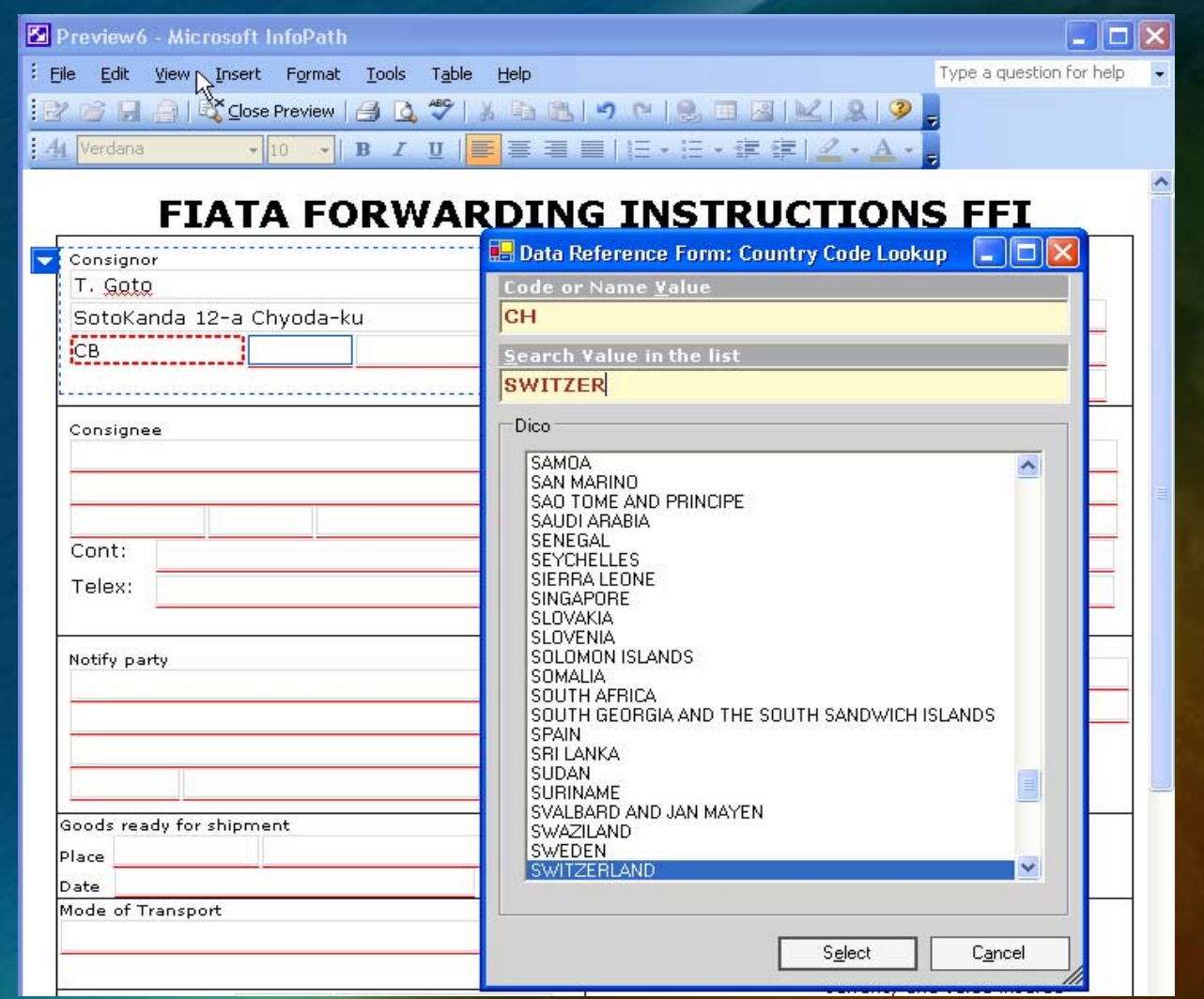

 **Type in the first letter / jump to wanted code Type in the first letter / jump to wanted code Continue typing – select the Country name** 

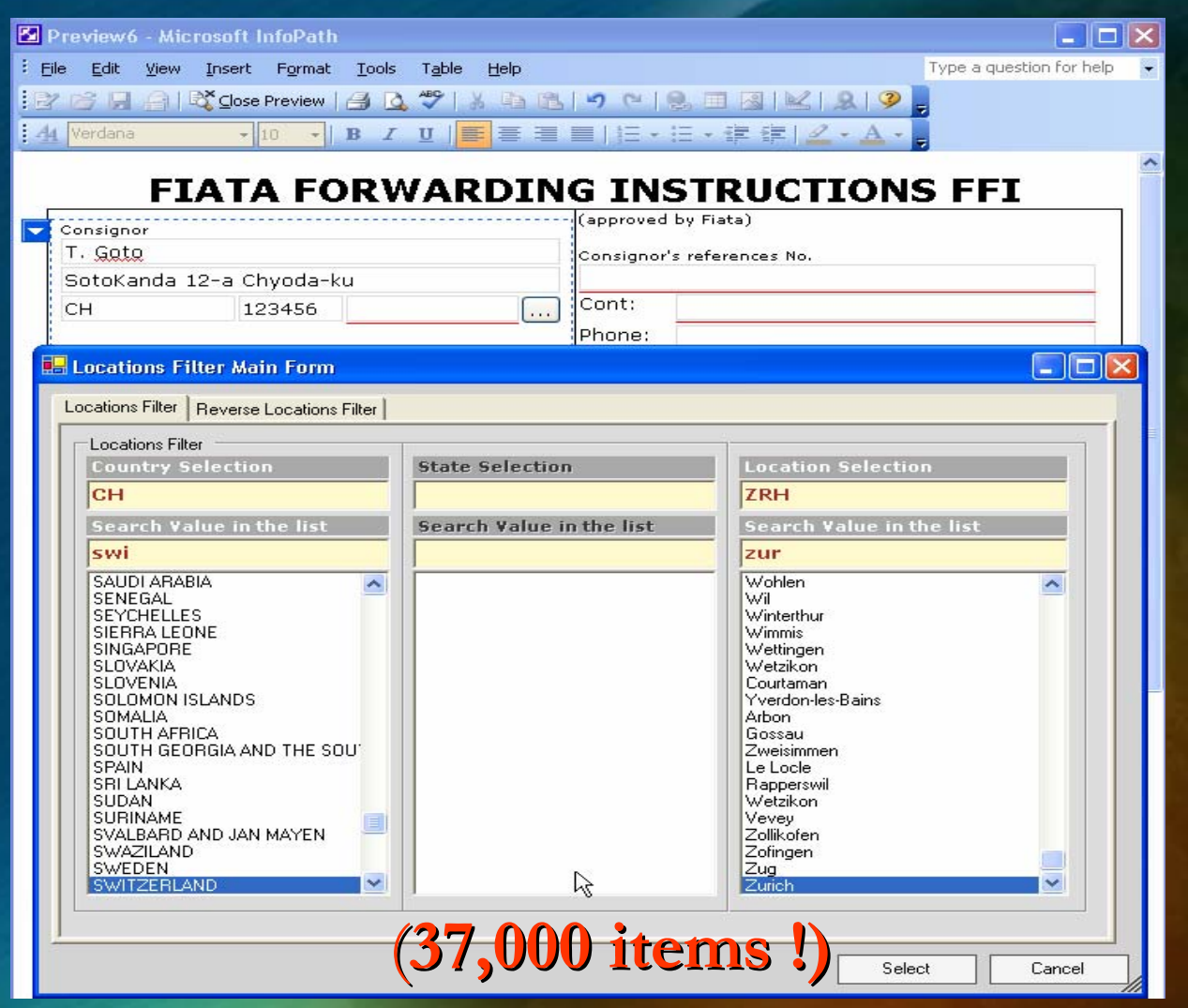

 $\blacklozenge$ **Location field: example of Filtering from the list (37,000 items)** 

 $\blacklozenge$ **Drop down list created and filled with data from Web Services** 

 $\frac{1}{2}$ **Multiple choices to retrieve the correct Location Code** 

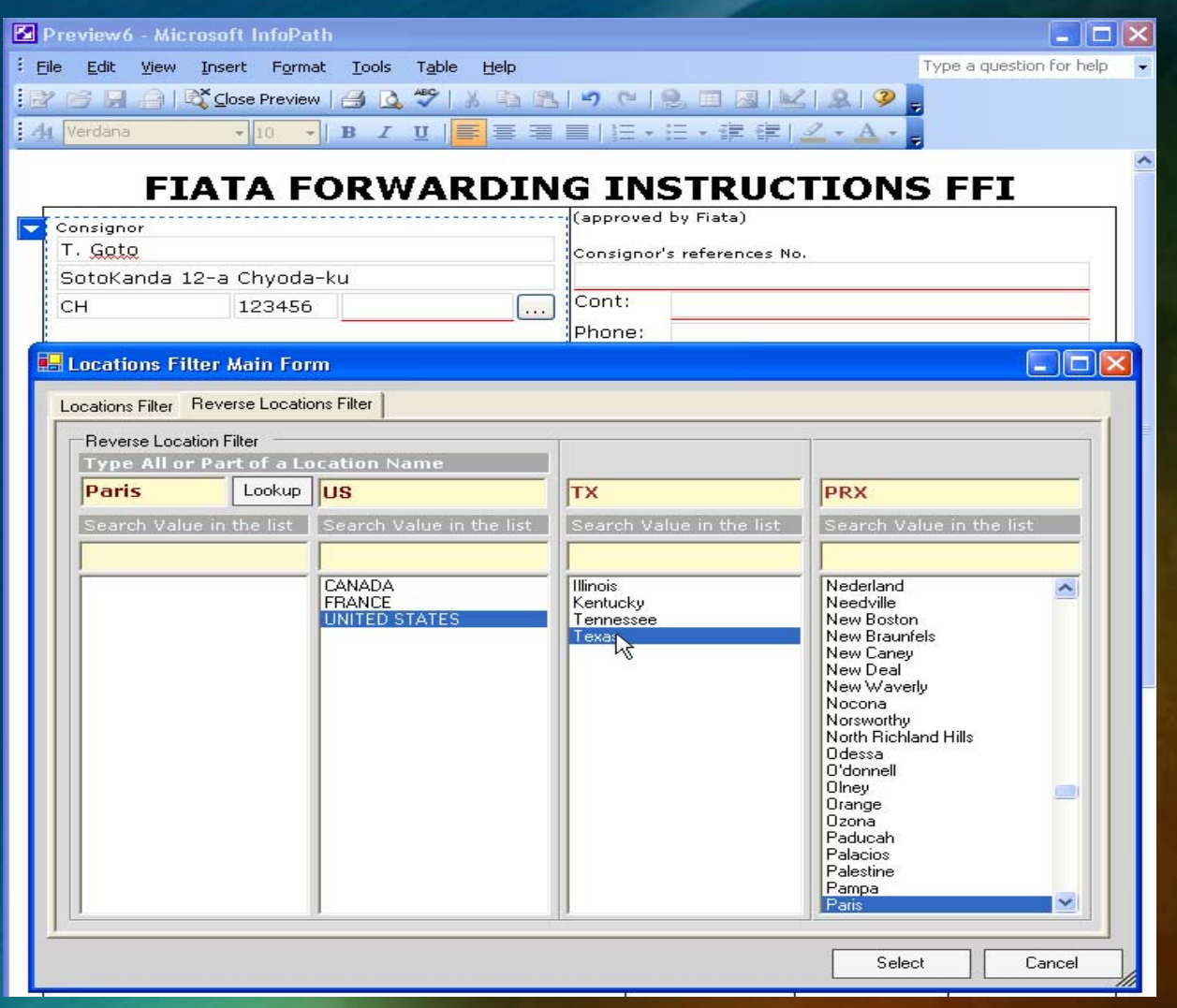

**A reverse filter mode: user types all or part of the Location name Location name This will fill the Country/State/Location This will fill the Country/State/Location**

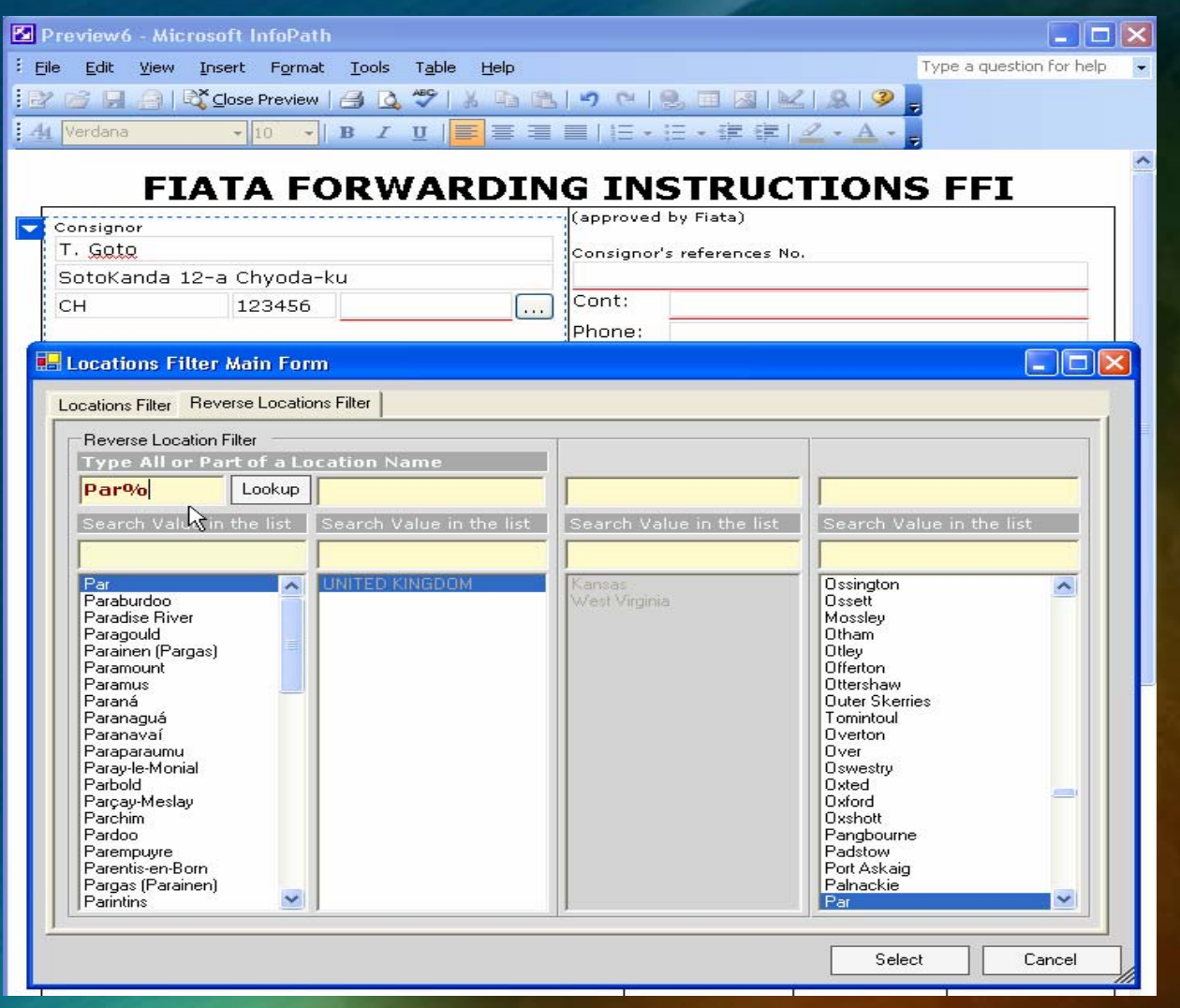

**A** Search with a %(Joker) will search all the City **Starting or containing the type Location Name Starting or containing the type Location Name**

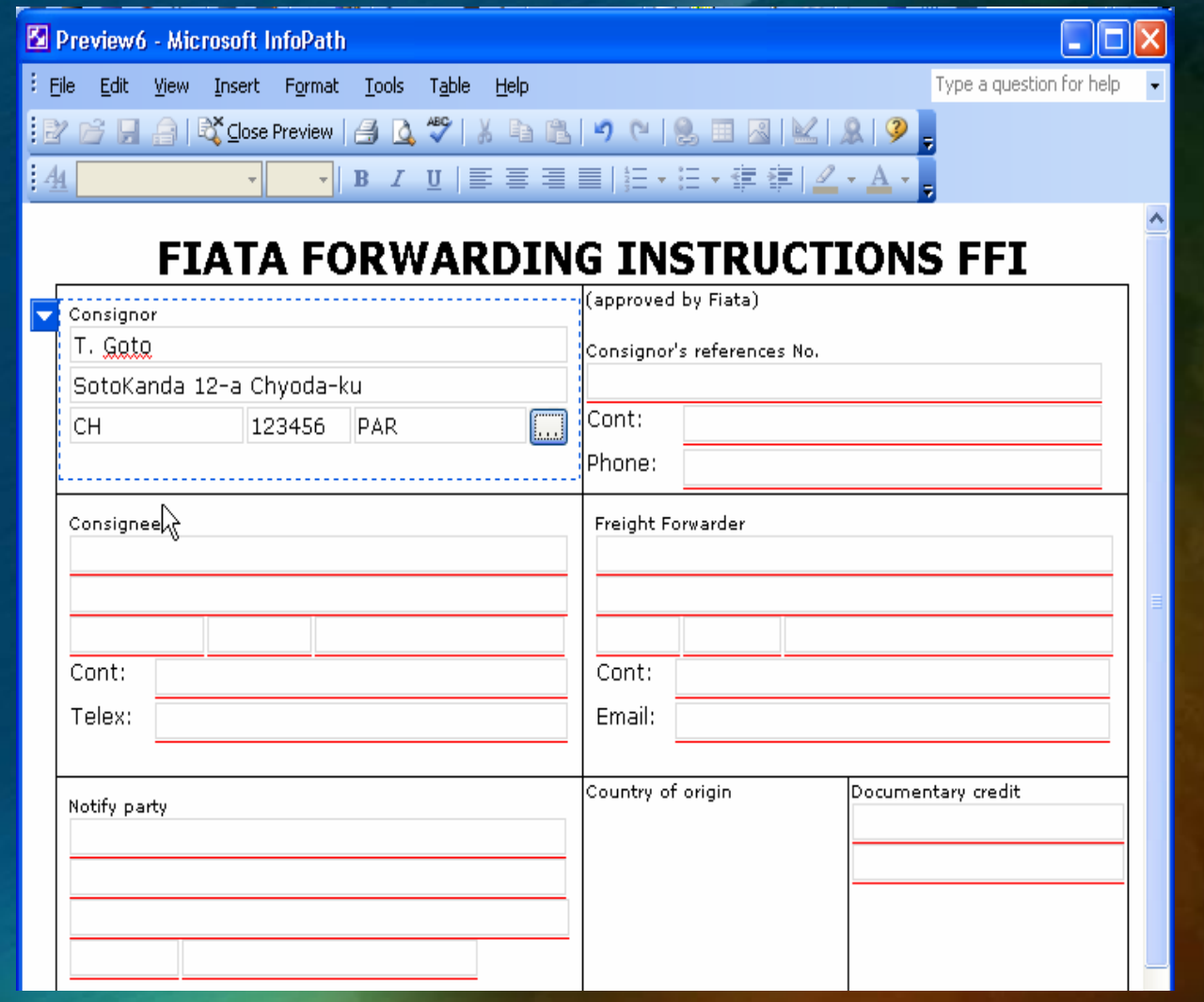

◆ Every Country, Currency, Unit of Measurement in the **form will be validated the same way** 

## **InfoPath InfoPath benefits enefits for UNeDocs for UNeDocs**

- **Gather information more efficiently & accurately Gather information more efficiently & accurately**
	- $\clubsuit$ **Validation: via scripting or web services**
	- $\frac{1}{2}$ **Conditional onditional formatting formatting capabilities capabilities**

♦

♦

♦

♦

- $\clubsuit$ **Easy to implement digital signing (eg. UPU web service) Easy to implement digital signing (eg. UPU web service)**
- **Manage information more flexibly Manage information more flexibly**
	- $\frac{1}{2}$ **On-line, Off-line & e-mail support support**
	- $\frac{1}{2} \sum_{i=1}^{n} \frac{1}{2} \sum_{j=1}^{n} \frac{1}{2} \sum_{j=1}^{n} \frac{1}{2} \sum_{j=1}^{n} \frac{1}{2} \sum_{j=1}^{n} \frac{1}{2} \sum_{j=1}^{n} \frac{1}{2} \sum_{j=1}^{n} \frac{1}{2} \sum_{j=1}^{n} \frac{1}{2} \sum_{j=1}^{n} \frac{1}{2} \sum_{j=1}^{n} \frac{1}{2} \sum_{j=1}^{n} \frac{1}{2} \sum_{j=1}^{n} \frac{1}{2} \sum_{j=1}^{n$ **Visual creating / modification of forms**
	- $\clubsuit$ **Dynamic forms – locking, creating optional fields**
- **Take advantage of existing IT investments & knowledge** 
	- $\frac{1}{2} \sum_{i=1}^{n} \frac{1}{2} \sum_{j=1}^{n} \frac{1}{2} \sum_{j=1}^{n} \frac{1}{2} \sum_{j=1}^{n} \frac{1}{2} \sum_{j=1}^{n} \frac{1}{2} \sum_{j=1}^{n} \frac{1}{2} \sum_{j=1}^{n} \frac{1}{2} \sum_{j=1}^{n} \frac{1}{2} \sum_{j=1}^{n} \frac{1}{2} \sum_{j=1}^{n} \frac{1}{2} \sum_{j=1}^{n} \frac{1}{2} \sum_{j=1}^{n} \frac{1}{2} \sum_{j=1}^{n$ **Web based solution deployment, supports any XML schema**
	- $\frac{d^2\mathbf{r}}{d\mathbf{r}}$ **Familiar Familiar Microsoft Microsoft Office user experience experience**
- **Share information across business processes** 
	- $\clubsuit$ **Connects to XML Web services**
	- $\clubsuit$ **Can connect to multiple biz processes via MS BizTalk Server**

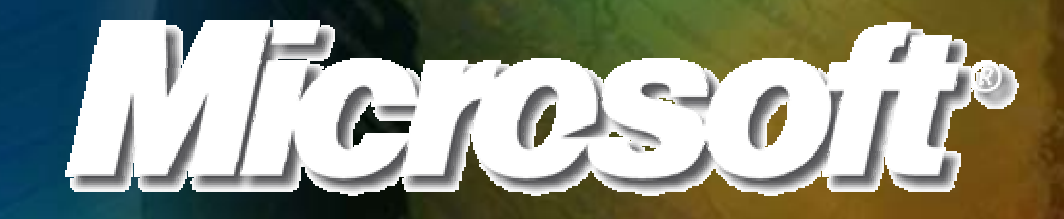